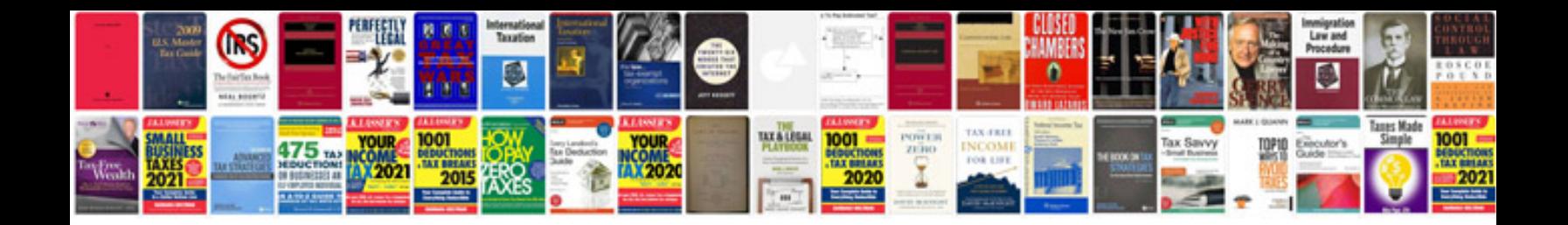

**Introduction letter sample**

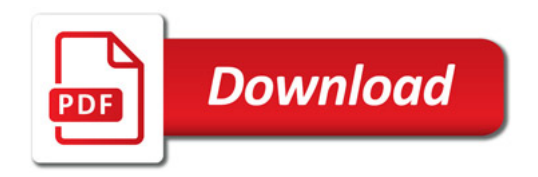

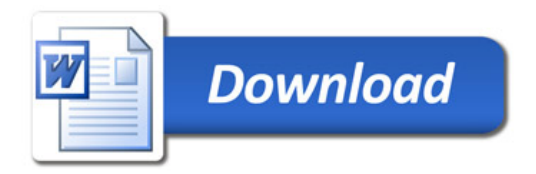